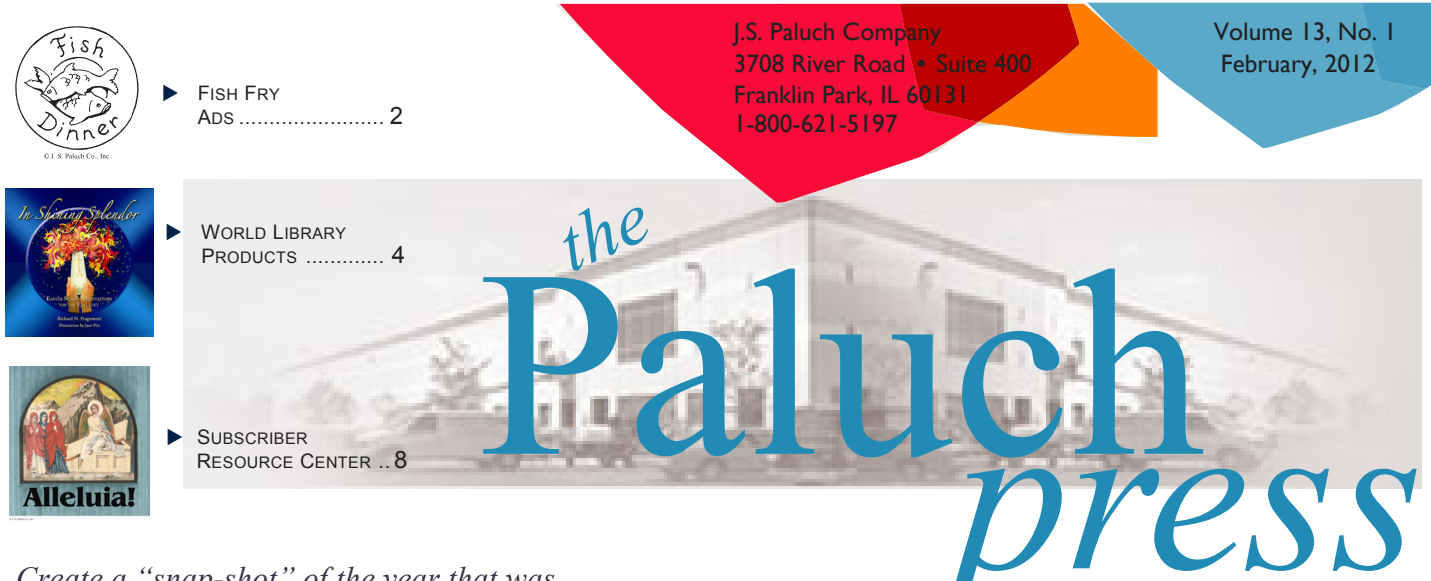

#### *Create a "snap-shot" of the year that was for all to enjoy.*

# **A New Year: — A Glance Back**

The end of the calendar year inevitably brings with it a slew of television shows and magazine articles chronicling topics like the best movies of the year, the worst-dressed celebrities, and even notable names who have passed away that year.

Often we look at these lists and think "That happened *this* year?" Time, as they say, flies.

Now that a new year is upon us, consider a recap of "The Year That Was" in your parish. Think of all the things that have happened during the 2011 calendar year: picnics, festivals, First Communions, confirmations, blood drives, bake sales, fund-raisers, perhaps a new roof or major renovation — the list goes on.

Writing it all down and sharing it with your parishioners will give them a chance to reflect back on the year 2011 that you have all experienced as a parish family. Here are a few suggestions to make your recap special.

First, celebrate the sacraments! List the names of all those who were baptized, made their First Holy Communion, were confirmed, or married in 2011. If space is an issue, you can always report the numbers of people who received these sacraments.

Next, invite the groups and organizations in your parish to write a brief summation of what they have experienced and accomplished in 2011. Encourage them to include funny stories or sentimental

reflections as well as a list of activities. This will make their recap more personal and relatable.

Get the kids involved! Invite the youth group or religious education students to recall their favorite thing that happened at your parish in 2011. Their answers may surprise you and shine light on what the youth of your parish remember about church activities and events.

Use pictures! Sprinkle the recap with photos of events from the entire year. Photos will bring life to your recap and illustrate the

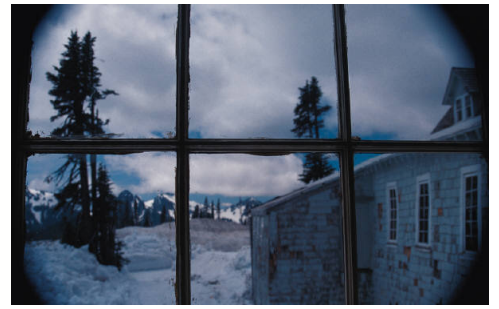

vibrancy and faithfulness of your parish family.

Finally, look toward the future. Include a brief paragraph or two anticipating the upcoming year and all that it may bring.

Your summary of 2011 can be designed as a special document such as a newsletter, insert or part of your parish directory. It can be an on-going "report" in your weekly bulletin with different organizations and their recap/goals for the new year featured each week.

However you choose to send it, your parishioners will surely enjoy the chance to reflect.

#### **Fish Fry Announcements with Pizzazz**

Lent brings with it the ever-popular fish fry! Put a spin on the normal bulletin article with these eye-catching designs. Grab your readers' attention and get them to your event!

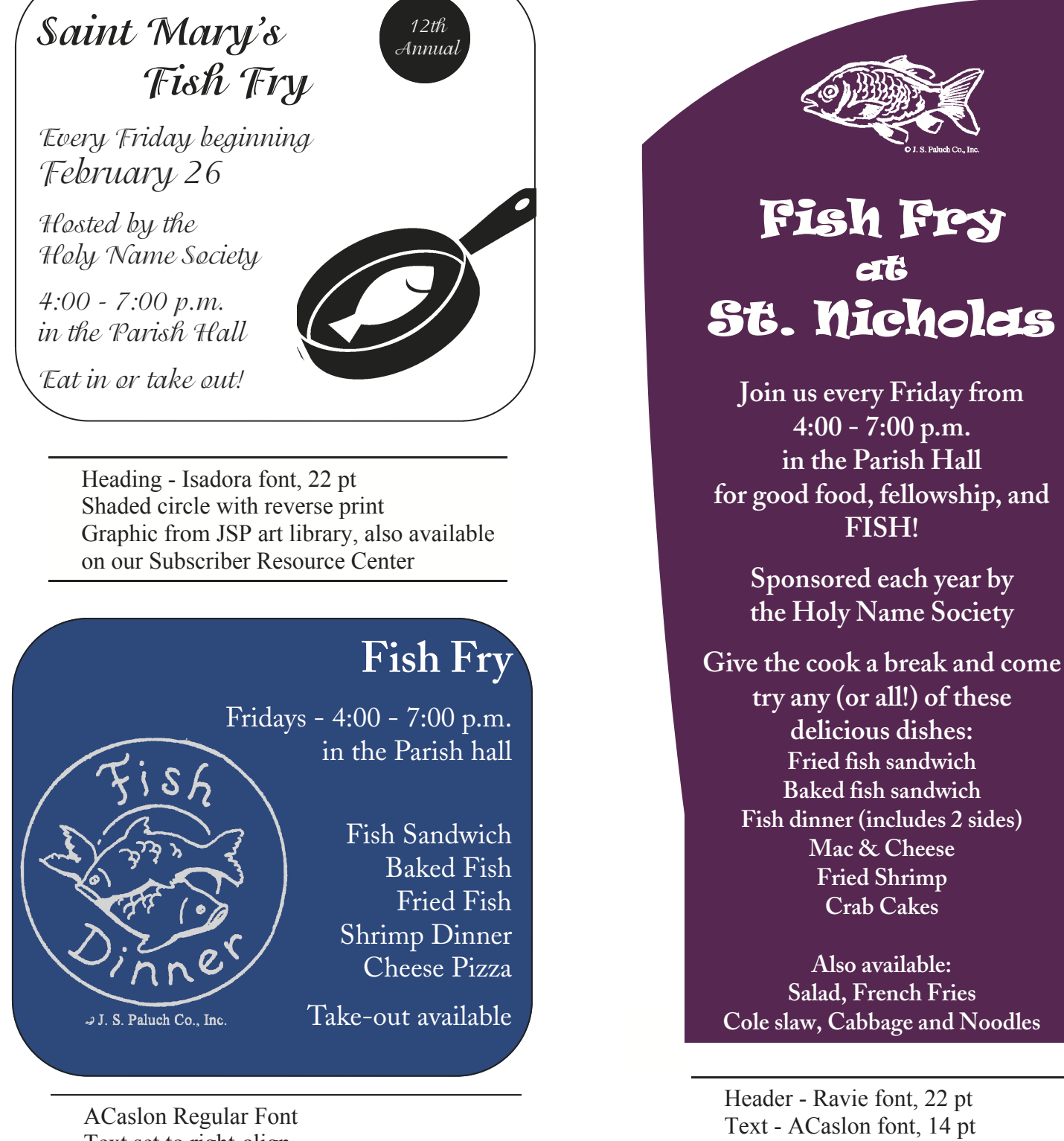

Text set to right-align Shaded text frame with reverse print Re-colored image

Shaded arch with clear text frame over it. Reverse print Graphic from JSP art library

An increasingly popular resource located on the Subscriber Resource Center section of www.jspaluch.com is a new Sunday scripture reflection series written by Tom Schmidt.

"*The Word in Our Lives*" is available in a long form (approximately 350 words) and a shorter version (approximately 250 words). These reflections are posted at least six (6) weeks in advance of the corresponding Sunday.

#### Articles can be found with the keyword **TWIOL**

If you are new to the subscriber Resource Center, you must create a password to access the site.

- $\bullet$  From www.jspaluch.com, click on Subscriber Resource Center at bottom of the page under the Tools section.
- $\triangleleft$  Click on Login and type your e-mail and password. If you are a new user, key in your e-mail address and then click "No, I am a new customer." This will direct you to a form where you can create a password. It takes one business day to activate your e-mail and password.
- ♦ Click on Bulletin Products and **Services**
- Click on Bulletin Resources.
- Use the Keyword search feature by typing in **TWIOL** and clicking Search. You can also search through the current Sunday's text files to locate *The Word in Our Lives* articles.

*Sample article* 

Fourth Sunday in Ordinary Time Thunderbolts and Lightning

One of the most difficult duties of a disciple is to follow the command of Jesus to spread the gospel to all nations (Luke 24:47, Mark 16:15, Matthew 28:19). One reason may be that we don't feel we have the authority to tell someone else what to believe. Most of us don't think we know the gospel well enough to preach it, or we are so afraid of offending atheists that we use that fear as an excuse to say nothing. But being a disciple means following Jesus. The Gospel this Sunday mentions twice that Jesus taught with more authority than any of religious leaders of Israel. So how can we acquire such authority? First, Jesus didn't derive his authority from winning a Messiah election. He didn't threaten people with thunderbolts and lightning. He certainly didn't impress people by saying what they wanted to hear. He spoke the truth that he heard from his Father. His two main actions in his ministry were curing and forgiving people. Since the Jews thought sickness was a punishment for sins, by curing the sick and forgiving sins Jesus showed that God loves even sinners. Those actions showed that Jesus received authority from his Father. But that still doesn't answer the question: How do we get that authority? We get it from the Holy Spirit, in baptism and confirmation. And like an athlete who may be born with strength and abilities yet has to work out and practice to be any good, we still need to grow in that authority. One way is to read the scriptures and pray with them, so that we get to know God through the Word and begin to listen to God in our prayers. We can consciously decide to see God in other people, not just those we love, but everyone, even the ones who annoy us (especially the ones who challenge us to be more loving, patient, and forgiving). Most parishes have programs that encourage faith sharing, such as RCIA or Christ Renews His Parish, for example. And of course, the Eucharist and other sacraments strengthen God's life in us. You'll know you have that authority when you can talk about your faith with confidence instead of hesitation, because you will be speaking from experience, not second-hand knowledge. *Tom Schmidt, Copyright (c) J. S. Paluch Co*.

Please contact your trainer with any questions about how to use the Subscriber Resource Center.

*In Shining Splendor* 

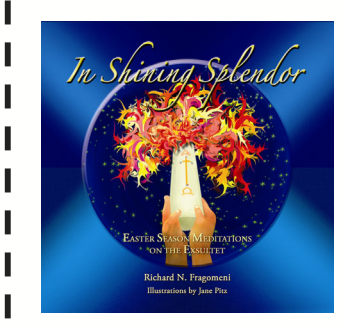

"*Something cosmic happens at Easter. Under a full moon and a starry sky, the whole earth erupts into praise. Heaven and earth narrate the wonderful works of God, and all is music. The Risen One sets the rhythm, and all celestial and terrestrial voices are tuned for the song.*"

With these words, Father Richard Fragomeni sets the tone for fifty days of meditations on the great Easter Vigil song of praise, the *Exsultet*. paired with exquisite art by Jane Pitz, these prayers can become your daily reflections throughout the Easter season. Exult with all creation as you pray the *Exsultet* all Easter season long!Hardcover book with dustjacket includes a CD with a recording of the chanted *Exsultet* and more Easter music to accompany your daily meditations.

These products and more available at **www.wlp.jspaluch.com**

ı I

Product: 005714 Format: Hardcover book with CD Price: \$29.95

### *Living the Word*

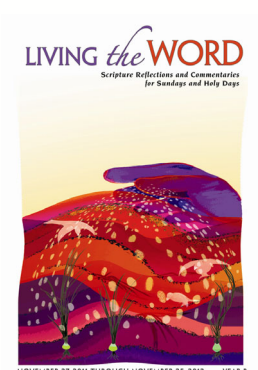

Each year a pair of experts teams up to present thought-provoking commentary, insightful reflection, and lively discussion questions for the Sunday and feast day scriptures of that particular liturgical year, hence the invaluable prayer resource *Living the Word*.

*Living the Word* is ideal for discussion groups, scripture study groups, small Christian communities, teen or adult religious education classes, even homilists and presiders. This book has been used widely and successfully with catechumens, candidates, and the newly initiated looking for a deeper understanding of their chosen faith.

Product 006773 Format: Book Price: \$14.95

Ι

*The Spirit at Work* 

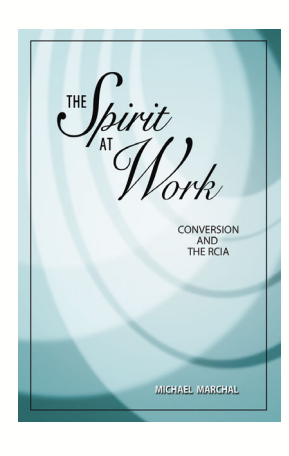

I Π Π I I Π I

Take the challenge to think outside the box. After decades of ministry as an RCIA team member, Michael Marchal knows the difficult pastoral issues that can arise during the process of Christian initiation. This book focuses on the RCIA as a process for catechumens and baptized candidates, but most significantly, the challenges that face RCIA ministers as well as the entire parish.

Marchal writes, "*The goal is not imparting data about Jesus, but rather leading others to a living encounter with their Savior.*"

Weaving together a sound knowledge of the RCIA, a structure of theory, and a wealth of the author's personal experiences, this book will lead RCIA ministers to the core of the initiation process and give them the wisdom and tools necessary to lead all in the initiation process to a profound conversion to the Lord.

Product: 017186 Format: Book Price: \$14.95

# **2012 Year at A Glance**

The team at J.S. Paluch recognizes that planning ahead for holy days and holidays can help you streamline your bulletin preparation process. Please note the special dates listed below for the upcoming calendar year. This same information is found in the Bulletin Editor Calendar.

Monday, February 20 President's Day — J.S. Paluch offices closed

Friday, March 23 All bulletin copy due in for Palm Sunday bulletin (4-1-12 issue) Friday, March 30 All bulletin copy due in for the Easter bulletin (4-8-12 issue) Friday, April 6 Good Friday — J.S. Paluch offices closed Monday, May 28 Memorial Day — J.S. Paluch offices closed Friday, June 29 All bulletin copy due for the 7-8-12 issue Wednesday, July 4 Independence Day — J.S. Paluch offices closed Monday, September 3 Labor Day — J.S. Paluch offices closed Monday, October 8 Columbus Day — J.S. Paluch offices closed Friday, November 16 All bulletin copy due for Christ the King/Thanksgiving bulletin (11-25-12 issue) Thursday, November 22 Thanksgiving holiday — J.S. Paluch offices closed Friday, November 23 Thanksgiving holiday — J.S. Paluch offices closed Friday, December 14 All bulletin copy due for 12-23-12 issue Thursday, December 20 All bulletin copy due for 12-30-12 issue Monday, December 24 Christmas Eve — J.S. Paluch offices closed Tuesday, December 25 Christmas Day — J.S. Paluch offices closed Thursday, December 27 All bulletin copy due for 1-6-13 issue

## **Webinar**

.

The topic of our next webinar is *"So You Think You Can PDF?"* This informative session will be hosted by J.S. Paluch trainer Judy Ferrara on Thursday, February 9, 2012, at 1:00 p.m. CST.

During this 25-30 minute presentation, Judy will demonstrate the correct method for creating a PDF file with the JSP settings. She will guide viewers through creating a PDF file, checking the default settings, verifying for font embedding, and uploading the PDF file to our website.

An e-mail invitation to this presentation will be sent to our bulletin editors so that you may register for the webinar. If you do not receive the email, please contact Judy at ferraraj@jspaluch.com.

## **Bound Bulletins**

J.S. Paluch Company, Inc. is pleased to offer to our bulletin subscribers beautifully bound books containing a year of printed bulletins. This service is free of charge and provided annually. There is no deadline; you may forward bulletins to us at any time throughout the year.

Please forward your bulletins, in chronological order, with staples removed to:

Hortencia Guerrero J.S. Paluch Company, Inc. 3708 River Road, Suite 400 Franklin Park, IL 60131-2158

Please allow a minimum of 2—3 months for the return of your bound book. Additional books may be ordered for a \$40.00 per book fee.

# **Quick Publications**

*Make the most of your desktop publishing program by utilizing helpful features like "Quick Publications." Available in Microsoft Publisher, these pre-designed templates offer a variety of layouts that can be customized in a few simple steps.* 

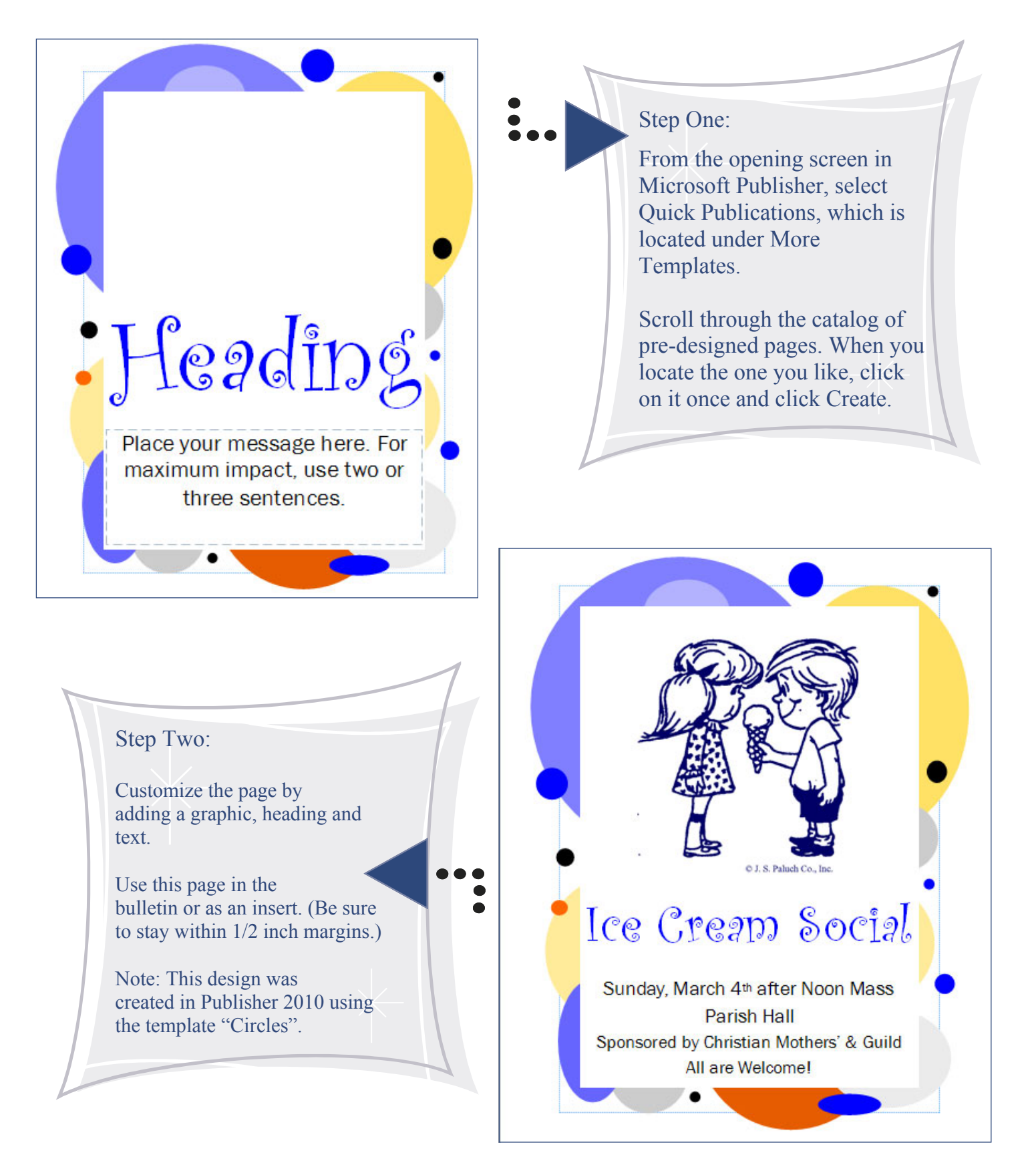

# **Protect Your Bulletin Software**

As part of your bulletin contract, J.S. Paluch Company., Inc. is pleased to provide your parish with Microsoft<sup>®</sup> Publisher and Adobe<sup>®</sup> Acrobat software to help you create the best bulletin possible.

Once installed by your LCE Trainer, these programs should be placed in a safe, secure, and if available, fireproof, location.

Should your parish upgrade its computer or require reinstallation of these programs due to technical difficulties, our trainer will need the installation CDS for these programs.

Consider placing the software from each computer in your offices in separate containers or plastic storage bags that can easily be marked, for example: "front office computer."

# **Proper Punctuation**

*Confused about when to use a colon and when to use a semi-colon? Pondering the difference between a dash and a hyphen? Wonder about single vs. double quotes? We've got the answers!* 

*Colons* are used after the greeting in a business letter, to introduce long quotations, and before lists in sentences. *We are collecting the following items for the food pantry: canned items, cleaning supplies, diapers, and formula.* 

Ī

П

Here are just a few of the many uses for the *comma.* 

In a series of three or more words. phrases or clauses. *We ate French fries, cotton candy, and ice cream.* 

After introductory words. *However, this project can succeed with everyone's help.* 

To separate adjectives. *The speaker was friendly, articulate, and knowledgeable.* 

An *apostrophe* is most commonly used to take the place of a missing letter in contractions. *It doesn't hurt to proofread twice.* The apostrophe

is also used to create possessive nouns. *The quarterback's jersey number was retired in honor of his outstanding career*.

*Semi-colons* are most often used to connect independent clauses that are not connected by coordinating conjunctions (and, but, or, etc.). *Exercise helps prevent high blood pressure; a good diet is also beneficial.* 

*Quotation marks* are placed around a person's exact words. *Jon said, "Pittsburgh is my favorite city."*  Unless the entire sentence is a question, the punctuation marks go on the inside of quotation marks. *When did Jordan ask "who changed the schedule?"* Quotation marks are also used around the titles of short stories, poems, songs, articles and chapters.

There are many on-line resources for proper punctuation.

#### **The eleven most common punctuation marks**

I

Π I П I П

П П П П П

П

 $\overline{\phantom{a}}$ 

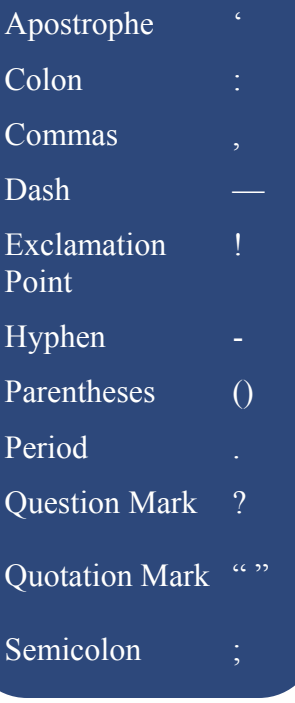

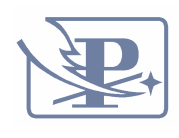

J.S. Paluch Company Inc 3708 River Road, Suite 400 Franklin Park, IL 60131 1-800-621-5197

> Visit us at www.jspaluch.com

> > The Paluch Press Editor: Rhonda Cavalier

A publication of the J.S. Paluch Company Inc., *Paluch Press* is committed to bringing you the latest Paluch and World Library Publications (WLP) products and services, design and layout tips, and general how-to information about Microsoft® Publisher®.

Content suggestions can be sent to cavalierr@jspaluch.com.

*Subscriber Resource Center* 

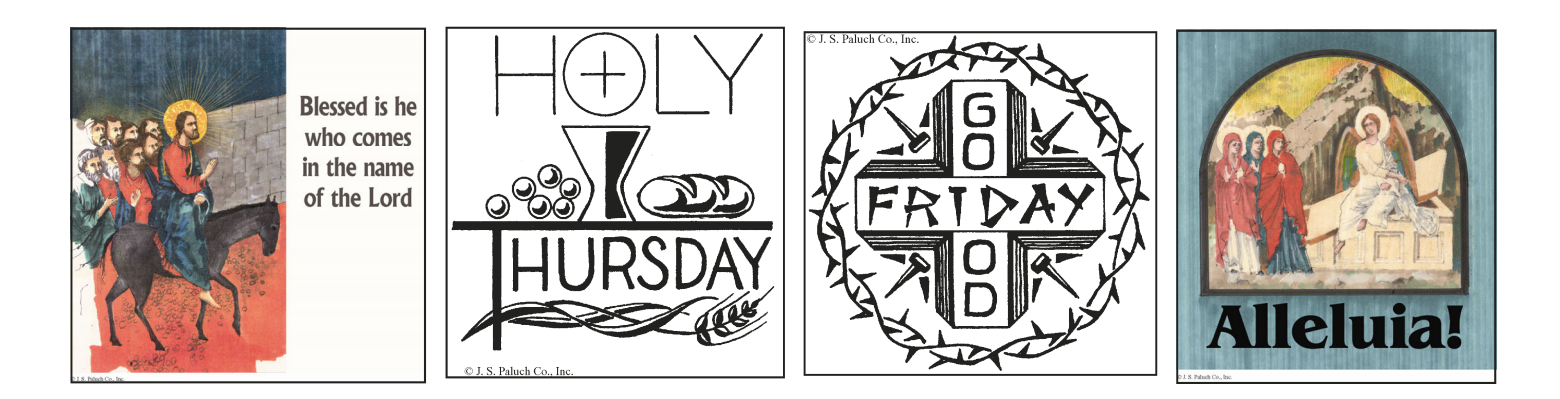

Be sure to visit the Subscriber Resource Center at www.jspaluch.com to view new artwork for the upcoming Easter season. Images are available in English and Spanish.

Please be sure to select color images if your bulletin cover allows for color and black and white images if your bulletin cover is one-, two-, or spot-color.